# **XNA Mathematics Class Class**

305890Spring 2011 3/28/2011 Kyoung Shin Park

### **XNA Math & D3DXMath**

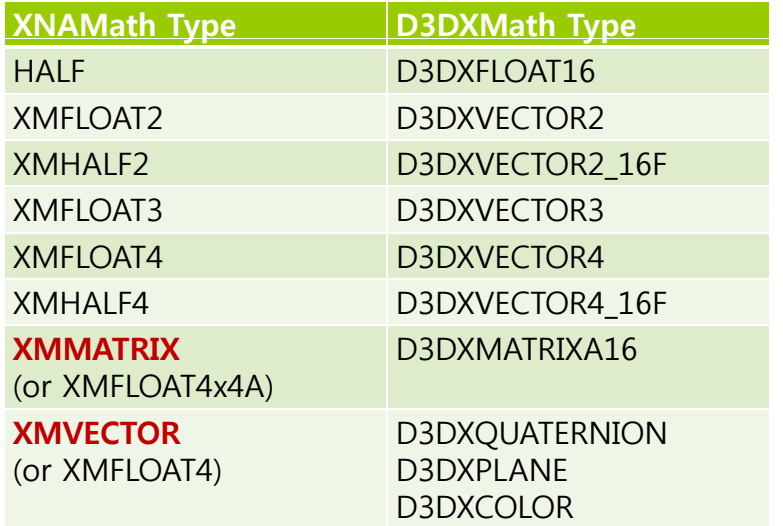

### **XNA Math & D3DXMath**

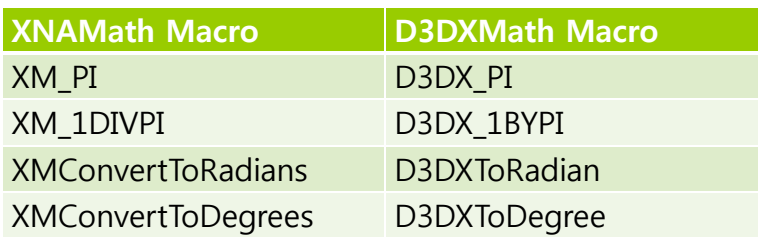

3

## **XNA Math & D3DXMath**

……. …….

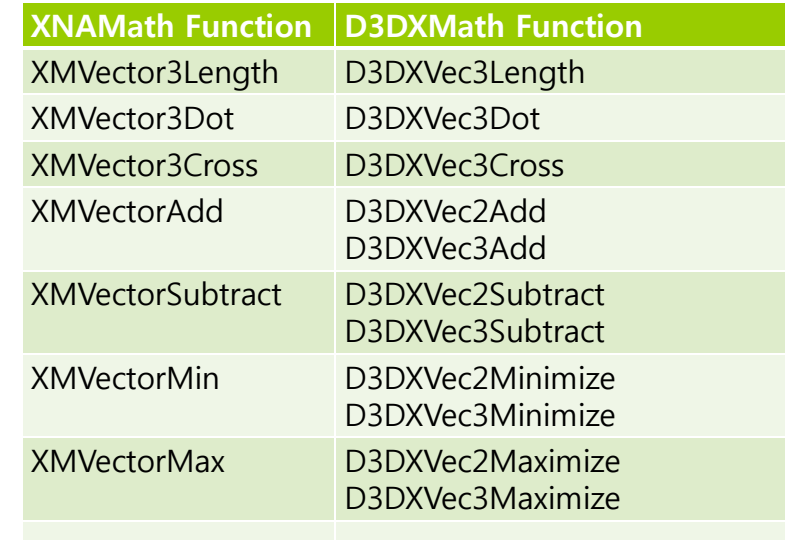

## **Vector – A Mathematical Definition**

### □ Definition

- **A** vector is a list of numbers
- A vector is an array of numbers

### ■ Vectors vs. Scalars

- **Scalar is not a vector quantity**
- **D** Vector quantity: velocity, displacement
- Scalar quantity: speed, distance

### Vector Dimension

 $\blacksquare$  Tell how many numbers the vector contains

## **Vector – A Mathematical Definition**

### ■ Notation

Surround the list of numbers with square brackets, e.g.

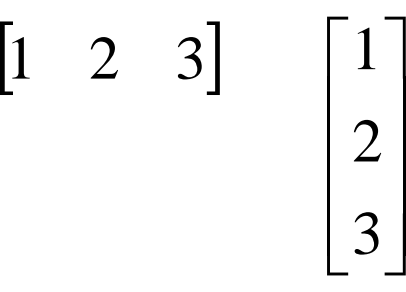

## **Vector – A Geometric Definition**

## Geometrically speaking

- **A** vector is a directed line segment that has **magnitude** and **direction**
- $\blacksquare$  The magnitude of a vector is the length of the vector
- **The direction of a vector** describes which way the vector is pointing in space

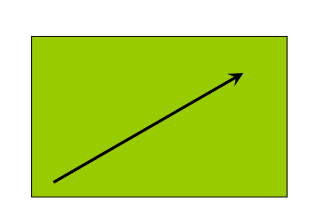

A 2D vector

## **Position vs. Displacement**

- **D** Vectors do not have position
- **Only magnitude and direction**
- **o** Example:
	- Displacement e.g. Take three steps forward
	- Velocity e.g. Traveling northeast at 50 MPH

### **Vector**

#### XMVECTOR (xnamath.h)

- A portable type used to represent a vector of four 32-bit floating-point or integer components, each aligned optimally and mapped to a hardware vector register.
- **Instances of XMVECTOR can be stored into an instance of** XMFLOAT4 with XMStoreFloat4.

typedef struct \_XMFLOAT4 { FLOAT x: FLOAT y; FLOAT z; FLOAT w; } XMFLOAT4;

### **Vector**

### XMFLOAT2, XMFLOAT3 (xnamath.h)

typedef struct \_XMFLOAT2 { FLOAT x; FLOAT y; } XMFLOAT2;

typedef struct \_XMFLOAT3 { FLOAT x; FLOAT y; FLOAT z; } XMFLOAT3 XMFLOAT3;

### **Vector**

### XNA Framework Math provides Vector2, Vector3, Vector4 class

- **Vector2** (x, y)
	- n http://msdn.microsoft.com/enus/library/microsoft.xna.framework.vector2\_members(v=XNAGame Studio.30).aspx
- **Vector3** (x, y, z)
	- http://msdn.microsoft.com/enus/library/microsoft.xna.framework.vector3\_members(v=XNAGame Studio.30).aspx
- **Vector4** (x, y, z, w)
	- n http://msdn.microsoft.com/enus/library/microsoft.xna.framework.vector4\_members(v=XNAGame Studio.30).aspx

## **3D Vector Operations**

#### Equality

Vector3 u(1.0f, 0.0f, 1.0f); Vector3 v(0.0f, 1.0f, 0.0f); if  $(u == v)$  return true;  $//$  equal if (u **!** = v) return true; // not equal

- 
- Length(Magnitude) Vector3 v(1.0f, 2.0f, 3.0f); float magnitude = v.**Length()**; // =sqrt(14)
- Normalize

Vector3 v(1.0f, 2.0f, 3.0f);

v = v.**Normalize()**; // After this line executes, vector will be unit-length

*v* ∸

*v*

*v*

### **3D Vector Operations**

#### Addition: u + v

Vector3 u(2.0f, 0.0f, 1.0f); Vector3 v(0.0f, -1.0f, 5.0f); Vector3 sum = u + v; //  $(2.0+0.0, 0.0-1.0, 1.0+5.0) = (2.0, -1.0, 6.0)$ 

#### Subtraction: u - <sup>v</sup>

Vector3 u(2.0f, 0.0f, 1.0f); Vector3 v(0.0f, -1.0f, 5.0f); Vector3 diff = u - v; // (2.0-0.0, 0.0+1.0, 1.0-5.0) = (2.0, 1.0, -4.0)

#### Scalar multiplication: u  $*$  k

Vector3 u(2.0f, 0.0f, -1.0f); Vector3 scaleVec = u **\*** 10.0f; // (2.0, 0.0, -1.0) \*10.0 = (20.0, 0.0, -10.0)

## **3D Vector Operations**

```
 Zero
   Vector3 v = Vector3.Zero; // v=Vector3(0, 0, 0)
 Forward
   V 3 ector v= V 3F d ector3.Forward; // v=V 3(0 0 Vector3(0, 0, -1) RHS
□ Right
   Vector3 v=  Vector3 Right Vector3.Right; // v=Vector3(1 0 0) RHS Vector3(1, 0, 0) 
□ Up
   Vector3 v= Vector3.Up; // v=Vector3(0, 1, 0) RHS
 UnitX
   Vector3 v= Vector3.UnitX; // v=Vector3(1, 0, 0)
 UnitY
   Vector3 v= Vector3.UnitY; // v=Vector3(0, 1, 0)
 UnitZ
   Vector3 v= Vector3.UnitZ; // v=Vector3(0, 0, 1)
```
## **3D Vector Operations**

#### ■ Dot product

Vector3 u(1.0f, -1.0f, 0.0f); Vector3 v(3.0f, 2.0f, 1.0f); float out = **Vector3.Dot**(u, v); //  $1.0*3.0 + -1.0*2.0 + 0.0*1.0 = 1.0$  $\vec{u} \cdot \vec{v} = ||\vec{u}|| ||\vec{v}|| \cos \theta = u_x v_x + u_y v_y + u_z v_z$ 

#### Cross product

 $\blacksquare$  u x v = -(v x u) Vector3 u(1.0f, -1.0f, 0.0f); Vector3 v(3.0f, 2.0f, 1.0f); Vector3 out = **Vector3.Cross**(u, v);

#### **u x v**

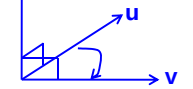

```
\vec{u} \times \vec{v} = (u_y v_z - u_z v_y, u_z v_x - u_x v_z, u_x v_y - u_y v_x)
```
### **Matrix**

- a A rectangular grid of numbers arranged into rows and columns.
- Vector vs. Matrix
	- Vector is an array of scalars
	- **Matrix is an array of vectors**
- **D** Dimensions and Notation : *r***x***c* matrix

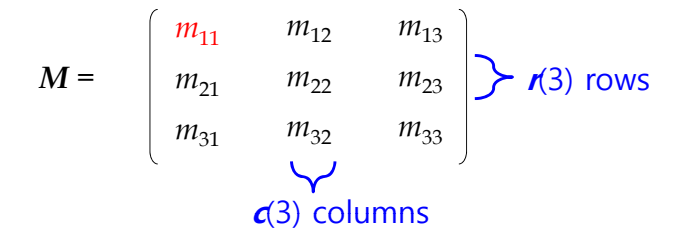

### **XMMatrix**

### XMMATRIX (xnamath.h)

 $\bullet$  v' =  $v_{1x4}$  T<sub>4x4</sub> (not T<sub>4x4</sub> v<sub>1x4</sub>)

### XMMATRIX

 $\blacksquare$  \_ij element = ith row number, jth column number

typedef struct \_XMMATRIX { union { XMVECTOR r[4]; struct { FLOAT  $11$ ; FLOAT  $12$ ; FLOAT  $13$ ; FLOAT  $14$ ; FLOAT 21; FLOAT 22; FLOAT 23; FLOAT 24;  $FLOAT$  $31$ ;  $FLOAT$  $32$ ;  $FLOAT$  $33$ ;  $FLOAT$  $34$ ;  $FLOAT$  $44$ :  $FLOAT$  $42$ :  $FLOAT$  $43$ :  $FLOAT$  $FLOAT$   $43$ ;  $FLOAT$   $44$ ; // translation(x,v,z) }; FLOAT m[4][4]; }; } XMMATRIX;

## **Matrix Operations**

#### $\blacksquare$  Matrix arithmetic operation: ==, +, -, \*, /

Matrix A(1,0,0,0, 0,1,0,0, 0,0,1,0, 1,2,3,1); // A의 초기화 Matrix B(….); // B의 초기화 Matrix  $C = A * B$ ; //  $C = AB$ 

#### **E** Matrix element access

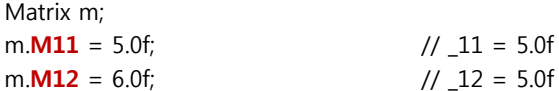

## **Matrix Operations**

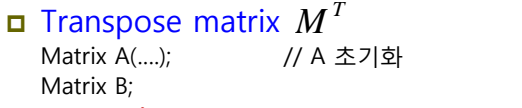

 $B =$ **Matrix.Transpose**(A);  $// B =$  transpose(A)

### Inverse matrix 1 *M*

Matrix A(....); // A 초기화 Matrix B;  $B =$ **Matrix.Invert**(A);  $// B = inverse(A)$ float det = A.**Determinant**(); // Determinant of matrix A

### Identity matrix *I*

Matrix m = Matrix.Identity; // identity matrix

## **Matrix Operations**

Translation matrix

Vector3 translationVector(1, 2, 3); Matrix A = **Matrix.CreateTranslation**(translationVector);

#### Rotation matrix

Matrix ROTX = Matrix.CreateRotationX(MathHelper.ToRadians(60)); // 60° Matrix ROTY = **Matrix.CreateRotationY** (MathHelper.Pi);  $\frac{1}{80^{\circ}}$ Matrix ROTZ = Matrix.CreateRotationZ(MathHelper.PiOver4); // 45°

#### Scale matrix

Vector3 scaleVector(2, 2, 2); Matrix S = **Matrix.CreateScale**(scaleVector); Matrix SS = **Matrix.CreateScale**(2, 2, 2);

## **Plane**

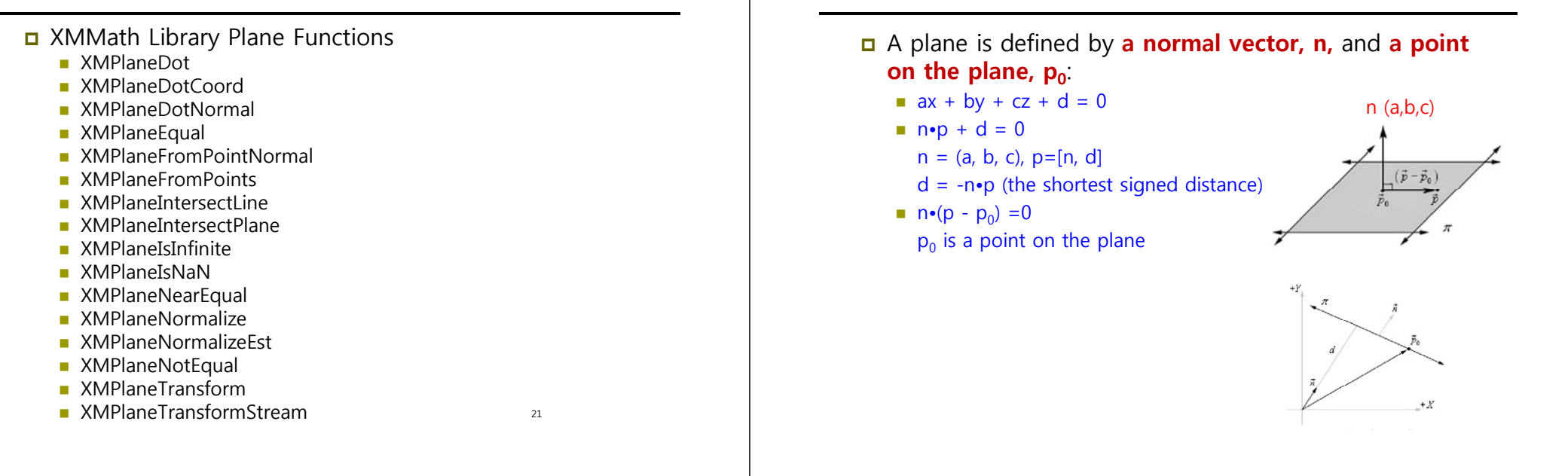

**Plane**

## **Plane Construction**

- Normal vector, n, and the signed distance, d:
	- Plane p(a, b, c, d)
- Normal vector, n, and a point on the plane,  $p_0$ :
	- $\blacksquare$  d = -n•p<sub>0</sub> Vector3  $n(a, b, c)$ ; Plane p(n, d);
- Three points on the plane,  $p_0$ ,  $p_1$ ,  $p_2$ :

```
u = p_1 - p_0; v = p_2 - p_0; n = u \times v; d = -n \cdot p_0Vector3 p0, p1, p2;
Plane p(p0, p1, p2);
```
## **Plane Normalization**

- Normalizing a Plane
	- **Normalize the plane normal vector. But, recall the normal** vector influences the constant, d.
	- Therefore, if we normalize the normal vector, we must also recalculate d.

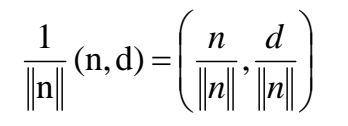

Vector3 n(a, b, c);<br>Plane p(n, d); p.**Normalize**();

## **Point and Plane Spatial Relationship**

- **D** Point and Plane Spatial Relationship
	- If n•p + d = 0, then p is planar with the plane.
	- If n•p + d > 0, then p is in front of the plane and in the plane's positive half space.
	- If n•p +  $d$  < 0, then p is back of the plane and in the plane's negative half-space.

#### PlaneDotCoord

- Plane(a, b, c, d), Vector3(x, y, z), **<sup>a</sup>\*x + b\*y + c\*z + d\*1** Plane p(0.0, 1.0, 0.0, 0.0); Vector3 v(3.0, 5.0, 2.0); float  $x = p$ **.DotCoord**(v); if (x approximately equal 0.0) // coplanar to the plane
- if  $(x > 0)$  // in positive half-space
- if  $(x < 0)$  // in negative half-space

-Approximately equal const float EPSILON = 0.001f; boolean Equals (float lhs, float rhs) { return fabs(lhs – rhs) < EPSILON ? true : false;}

## **Relationship between Point and Plane**

#### XMPlaneDot

 Plane(a, b, c, d), Vector4(x, y, z, w), **a\*x + b\*y + c\*z + d\*w** XMVECTOR XMPlaneDot(XMVECTOR P, XMVECTOR V);

#### XMPlaneDotCoord

**Plane(a, b, c, d), Vector3(x, y, z), a\*x + b\*y + c\*z + d\*1** XMVECTOR XMPlaneDotCoord(XMVECTOR P, XMVECTOR V);

#### **ם XMPlaneDotNormal**

 Plane(a, b, c, d), Vector3(x, y, z), **<sup>a</sup>\*x + b\*y + c\*z + d\*0** XMVECTOR XMPlaneDotNormal(XMVECTOR P. XMVECTOR V);

## **Plane Transformation**

- **D** Plane Transformation
	- Transform a normalized plane,  $p=(n, d)$  by a matrix (or a quaternion):  $p(T^{-1})^T$

### // rendering simple water reflection Vector3 planeWaterNormal = new Vector3(0, 1, 0); Plane planeWater = new Plane(planeWaterNormal, 1); planeWater.Normalize(); planeWater = **Plane.Transform**(planeWater, camera.View); planeWater <sup>=</sup>**Plane.Transform**(planeWater, camera.Projection); this.GraphicsDevice.ClipPlanes[0].Plane = planeWater;  $this. Graphics Device.ClipPlanes[0].IsEnabled = true;$

### **Distance from <sup>a</sup> Point to <sup>a</sup> Plane**

- **□ The shortest distance, D**, from a point, q(x<sub>0</sub>, y<sub>0</sub>, z<sub>0</sub>), to the plane, P(n, d):
	- Point, q, lies in the plane if and only if  $D=0$

$$
w = [x_0 - x, y_0 - y, z_0 - z]
$$
\n
$$
D = \frac{|n \cdot w|}{\|n\|}
$$
\n
$$
= \frac{|a(x_0 - x) + b(y_0 - y) + c(z_0 - z)|}{\sqrt{a^2 + b^2 + c^2}}
$$
\n
$$
= \frac{ax_0 + by_0 + cz_0 + d}{\sqrt{a^2 + b^2 + c^2}}
$$

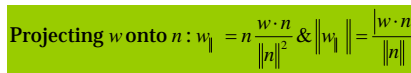

26

## **Nearest Point on a Plane to a Particular Point**

- Find a nearest point, **p(x, y, z)**, on the plane, P(n,d) to a particular point,  $q(x_0, y_0, z_0)$ :
	- p = q  $k$ n (k=the shortest signed distance from a point, q, to the plane,  $P$ )
	- If n is the unit vector, then  $k = n \cdot q + d$

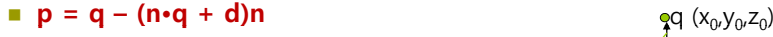

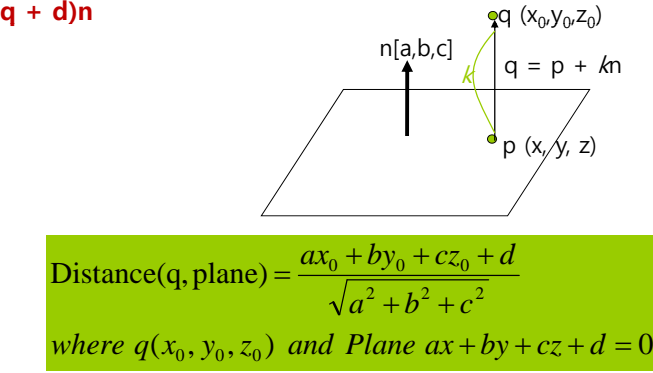

## **Intersection of Ray and Plane**

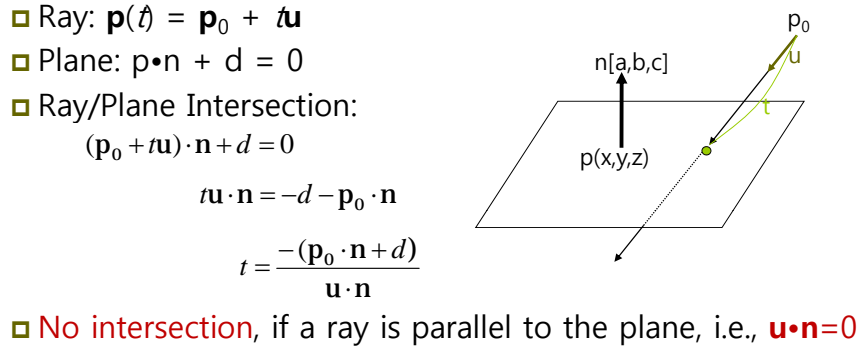

**D** No intersection, if *t* is not in [0, ∞), i.e., **t<0 D** When intersected, <u>⊎</u><br>u∙n  $\left(\frac{\mathbf{n} \cdot \mathbf{n} + d}{\mathbf{u} \cdot \mathbf{n}}\right) = \mathbf{p}_0 + \frac{-(\mathbf{p}_0 \cdot \mathbf{n} + d)}{\mathbf{u} \cdot \mathbf{n}}$  $p\left(\frac{-(p_0 \cdot n + d)}{n} - p_0 + \frac{-(p_0 + 1)}{n}\right)$ 0 ۱  $= p_0 + \frac{-(p_0 \cdot n)}{u \cdot n}$  $\left( \frac{-({\bf p}_0 \cdot {\bf n} + d)}{\cdots} \right)$ l  $\sqrt{2}$ .  $-(\mathbf{p}_0 \cdot \mathbf{n} + d)$   $)$   $-(\mathbf{p}_0 \cdot \mathbf{n} + d)$ 

## **Rays, Lines, and Line Segments**

### $\blacksquare$  Ray :

 $\mathbf{p}(\mathbf{\ell}) = \mathbf{p}_0 + \mathbf{\ell} \mathbf{u}$  where  $\mathbf{p}_0$  is the origin of the ray, t $\in$  [0,  $\infty$ ) u is a vector specifying the direction of the ray

### Line :

$$
\mathbf{p}(\mathbf{t}) = \mathbf{p}_0 + \mathbf{t} \mathbf{u} \text{ where } \mathbf{t} \in [-\infty, \infty)
$$

### Line segment:

$$
\mathbf{p}(\mathbf{t}) = \mathbf{p}_0 + \mathbf{t} \mathbf{u} \text{ where } \mathbf{u} = \mathbf{p}_1 - \mathbf{p}_0, \mathbf{t} \in [0, 1]
$$
\n
$$
\begin{array}{c}\n \overrightarrow{p}_0 + \overrightarrow{u} & \overrightarrow{p}_0 + 2\overrightarrow{u} \\
 \overrightarrow{p}_0 & \overrightarrow{v} & \overrightarrow{v} \\
 \overrightarrow{v}_0 & \overrightarrow{v} & \overrightarrow{v} \\
 \overrightarrow{v}_0 & \overrightarrow{v} & \overrightarrow{v} \\
 \overrightarrow{v}_0 & \overrightarrow{v} & \overrightarrow{v} & \overrightarrow{v} \\
 \overrightarrow{v}_0 & \overrightarrow{v} & \overrightarrow{v} & \overrightarrow{v} \\
 \overrightarrow{v}_0 & \overrightarrow{v} & \overrightarrow{v} & \overrightarrow{v} & \overrightarrow{v} \\
 \overrightarrow{v}_0 & \overrightarrow{v} & \overrightarrow{v} & \overrightarrow{v} & \overrightarrow{v} & \overrightarrow{v} \\
 \overrightarrow{v} & \overrightarrow{v} & \overrightarrow{v} & \overrightarrow{v} & \overrightarrow{v} & \overrightarrow{v} & \overrightarrow{v} \\
 \overrightarrow{v} & \overrightarrow{v} & \overrightarrow{v} & \overrightarrow{v} & \overrightarrow{v} & \overrightarrow{v} & \overrightarrow{v} \\
 \overrightarrow{v} & \overrightarrow{v} & \overrightarrow{v} & \overrightarrow{v} & \overrightarrow{v} & \overrightarrow{v} & \overrightarrow{v} \\
 \overrightarrow{v} & \overrightarrow{v} & \overrightarrow{v} & \overrightarrow{v} & \overrightarrow{v} & \overrightarrow{v} & \overrightarrow{v} \\
 \overrightarrow{v} & \overrightarrow{v} & \overrightarrow{v} & \overrightarrow{v} & \overrightarrow{v} & \overrightarrow{v} & \overrightarrow{v} \\
 \overrightarrow{v} & \overrightarrow{v} & \overrightarrow{v} & \overrightarrow{v} & \overrightarrow{v} & \overrightarrow{v} & \overrightarrow{v} \\
 \overrightarrow{v} & \overrightarrow{v} & \overrightarrow{v}
$$

## **Reference**

- XNA Framework Math Overview (XNA Game Studio 3.0) http://msdn.microsoft.com/enus/library/bb203910(v=XNAGameStudio.30).aspx
- nttp://www.math.umn.edu/~nykamp/m2374/readings/plan edist/